# **Mini Wireless Presenter PLUS (PC Card Size)**

**User's Manual** 

**Be sure to carefully read this User's Manual first for the proper use of the Mini Wireless Presenter and keep it for future** 

 **PP2410** 

Patent Pending

Information in this document is subject to change without notice. No part of this document may be reproduced or transmitted in any form or by any means, electronic or mechanical, for any purpose, without the express written prior permission of the seller.

The seller provides this document without warranty, or condition of any kind. The seller may make improvements or change in the product described in this documentation at any time.

Other product and company name herein may be the trademarks of their respective owners.

○c 2005 All rights reserved.

### IMPORTANT SAFETY AND HEALTH INFORMATION

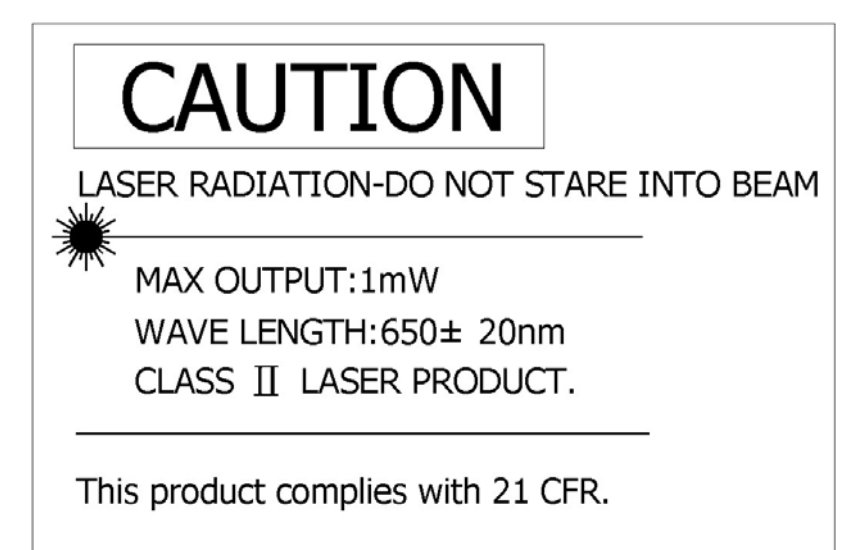

### WARNING! RISK OF INJURY!

**Laser beam can cause permanent damage to eyes.** Do not look into the laser beam or shine the laser beam into your eyes, other peoples' eyes, or pet's eyes.

### WARNING! RISK OF INJURY!

**Keep this device away from Children.** This is a working tool, not a toy or entertainment device. It should only be used by adults.

# **Table of Contents**

# **Chapter 1 Introduction**

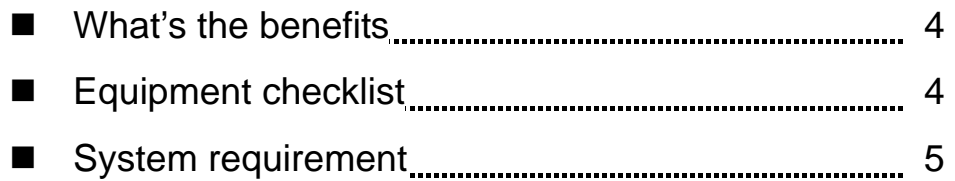

# **Chapter 2 Product Features**

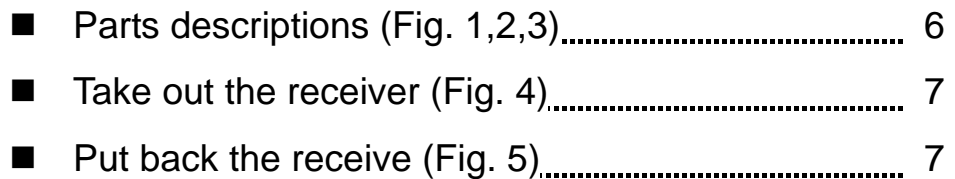

### **Chapter 3 Getting Started**

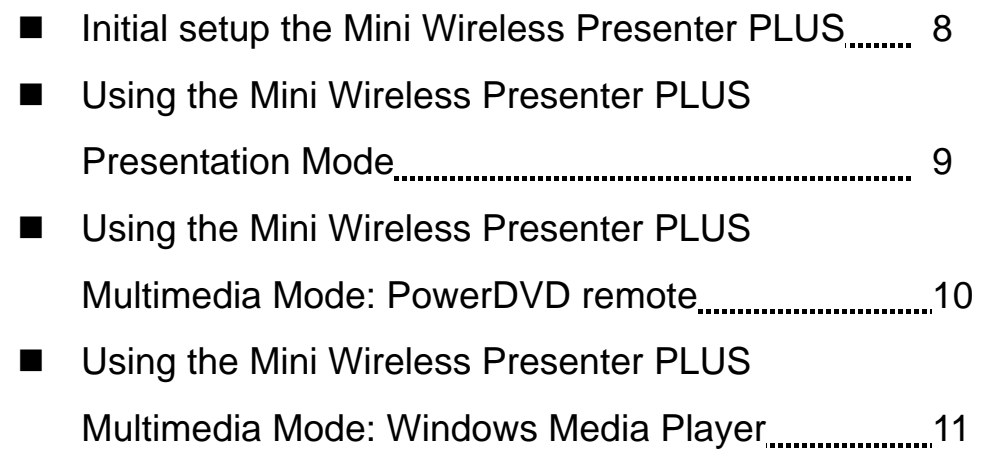

# **Chapter 4 Additional Information**

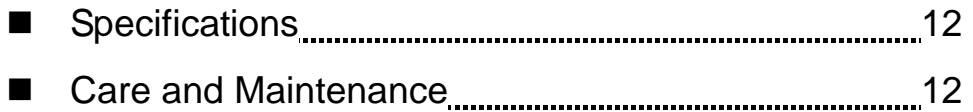

### **Chapter 1 Introduction**

**Thank you for choosing the Mini Wireless Presenter PLUS. — "A Fully Integrated Remote Makes Your Presentation & PC Entertainment Easier"** 

#### *What's the benefits*

 **3-in-1 Multi-function (Laser Pointer + PowerPoint Controls + Multimedia Remote)** The Mini Wireless Presenter PLUS is the mixed of Laser pointer, RF remote control of PowerPoint, PowerDVD and Windows Media Player. The device enables the user to control PowerPoint presentation wirelessly up to 100 feet (30 meters) away indoors, and the laser pointer up to over 40 meters from the target. With the Mini Wireless Presenter PLUS, you don't need to stand beside your computer or have an additional person clicks the slide for you, nor do you need to aim at the receiver.

The Mini Wireless Presenter PLUS is also suitable for remote control of PowerDVD and Windows Media Player, let the user has his own way to enjoy PC entertainment.

#### **Slim, compact and easy to carry**

The Mini Wireless Presenter PLUS is a special design of fully integrated remote, its USB dongle is designed slim enough to snap into the main body and fit the whole wireless presenter into the PC Card slot of your notebook PC.

#### **Easy to use**

The Mini Wireless Presenter PLUS is a USB plug-and-play device with no additional software required. The laser beam safety switch protects people from unintentional laser beam into human eyes.

### *Equipment Checklist*

**Carefully unpack your Mini Wireless Presenter PLUS, and keep the packing materials for future reference. Check to make sure you have all the following items:** 

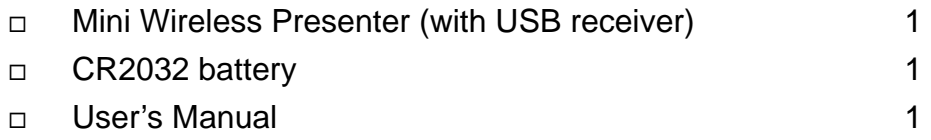

# *System Requirement*

- **D** Operating systems: Windows® 98 SE, ME, 2000, XP Mac® OS9.1, Mac® OS X (10.1) or later
- One available USB port for connecting the USB receiver.

# **Chapter 2 Product Features**

### *Parts Description*

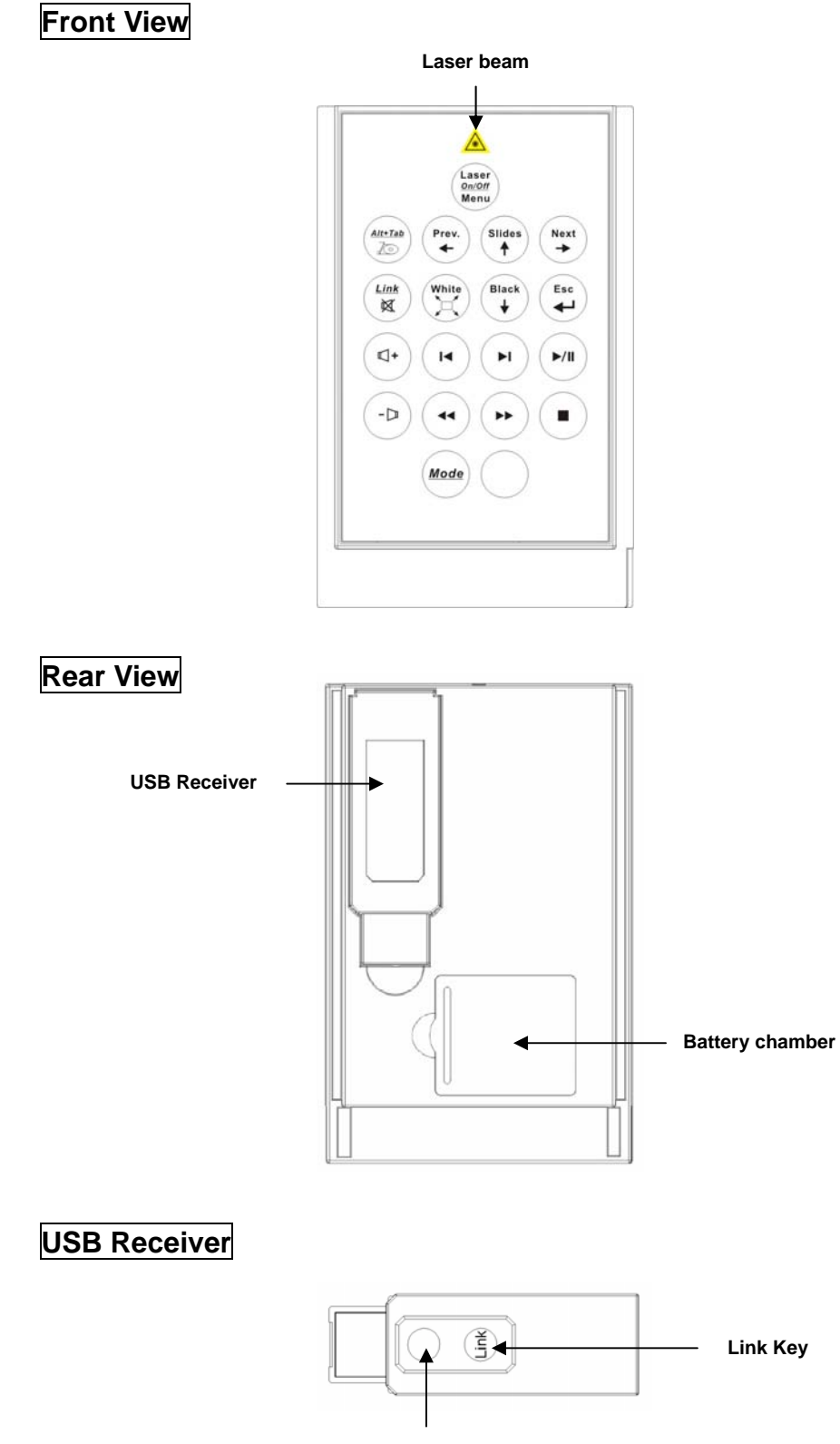

**Link indicator**

#### ■ *Take out the USB Receiver*

 **Pull up the USB receiver and take out the receiver (please refer to following drawing).**

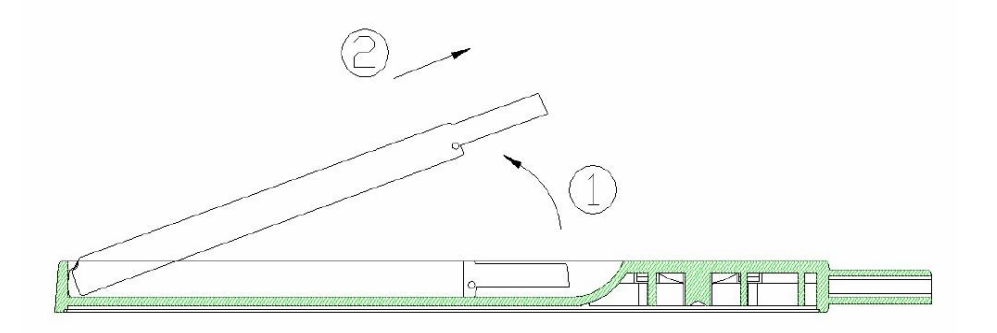

### *Put back the USB Receiver*

 **Insert the bottom of the USB receiver, label upwards, into the compartment first and press the USB receiver to the compartment (please refer to following drawing).** 

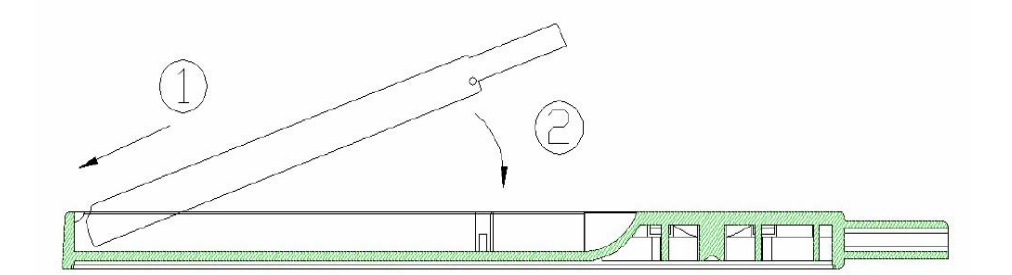

### **Chapter 3 Getting Started**

#### ■ *Initial setup the Mini Wireless Presenter PLUS*

**Step 1:** Open the battery cover on the back and insert the battery with the  $(+)$  side up.

#### **Notes on battery**

- $\Box$  Do not insert battery into the battery chamber in the wrong direction.
- $\Box$  Do not leave dead or exhausted battery in the device.
- $\Box$  If you do not use the device for a long period of time, remove the battery to avoid possible damage from battery corrosion.
- $\Box$  If the device does not function correctly or if the operating range becomes reduced, try to replace the battery with new one.
- **Step 2:** Take out the USB receiver attached on the back and plug it into an available USB port (please refer to page 7).

You may encounter the following conditions with different Operating Systems:

Windows® 98 SE/ME

The system will prompt you to insert the operating system CD-ROM and the follow the instruction to install the software required.

Window® 2000/XP

The operation system identifies the receiver, prompts "USB Human Interface Device" and begins installation automatically. Please follow the instruction on the screen to complete the installation procedure.

**Step 3:** There are two operation modes for Mini Wireless Presenter PLUS, one is 『Presentation Mode』, another is 『Multimedia Mode』, the default is setting in Presentation Mode.

> **Note:** To activate the laser point function, press **Mode** and **Laser On/Off**  button simultaneously till the front Mode indicator blinking in red.

 **Note:** The laser function will automatically shut off after 30 minutes idle time.

### *Using the Mini Wireless Presenter PLUS -- Presentation Mode ~ Laser Pointer + PowerPoint Remote Control ~*

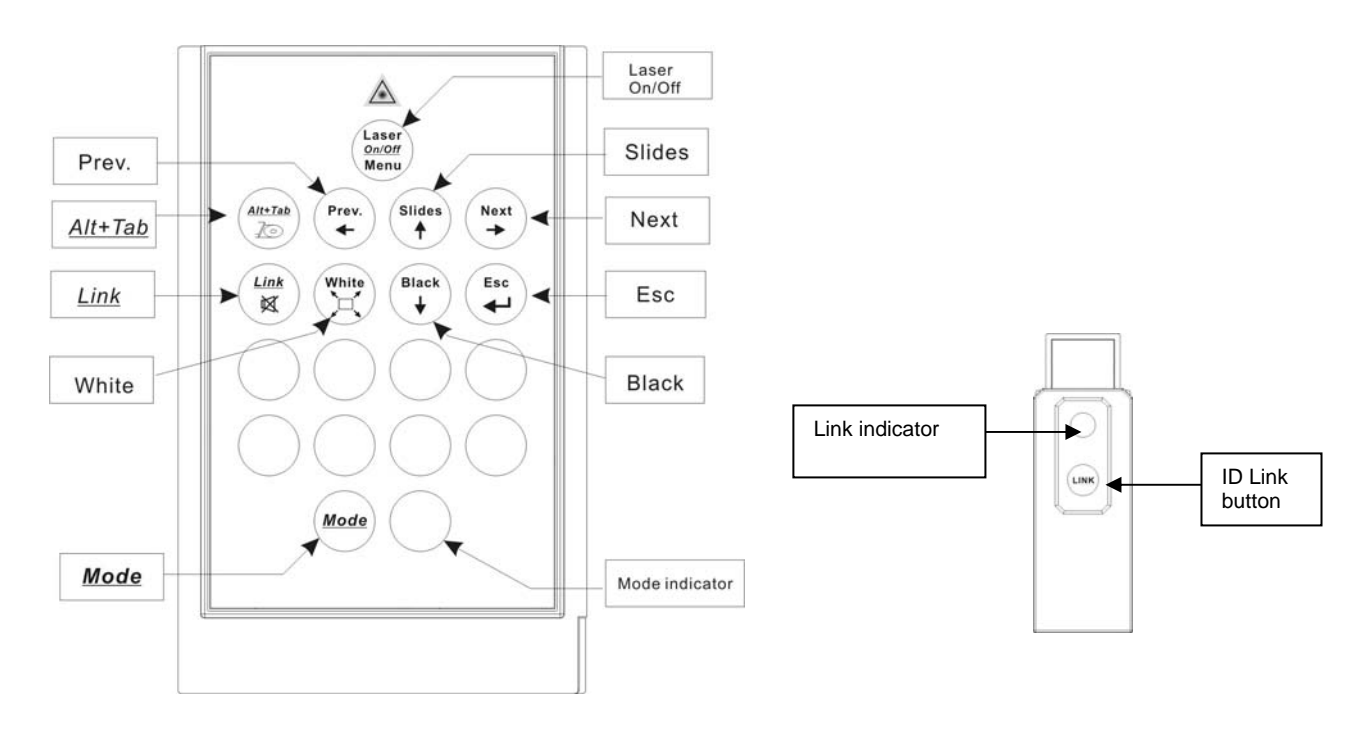

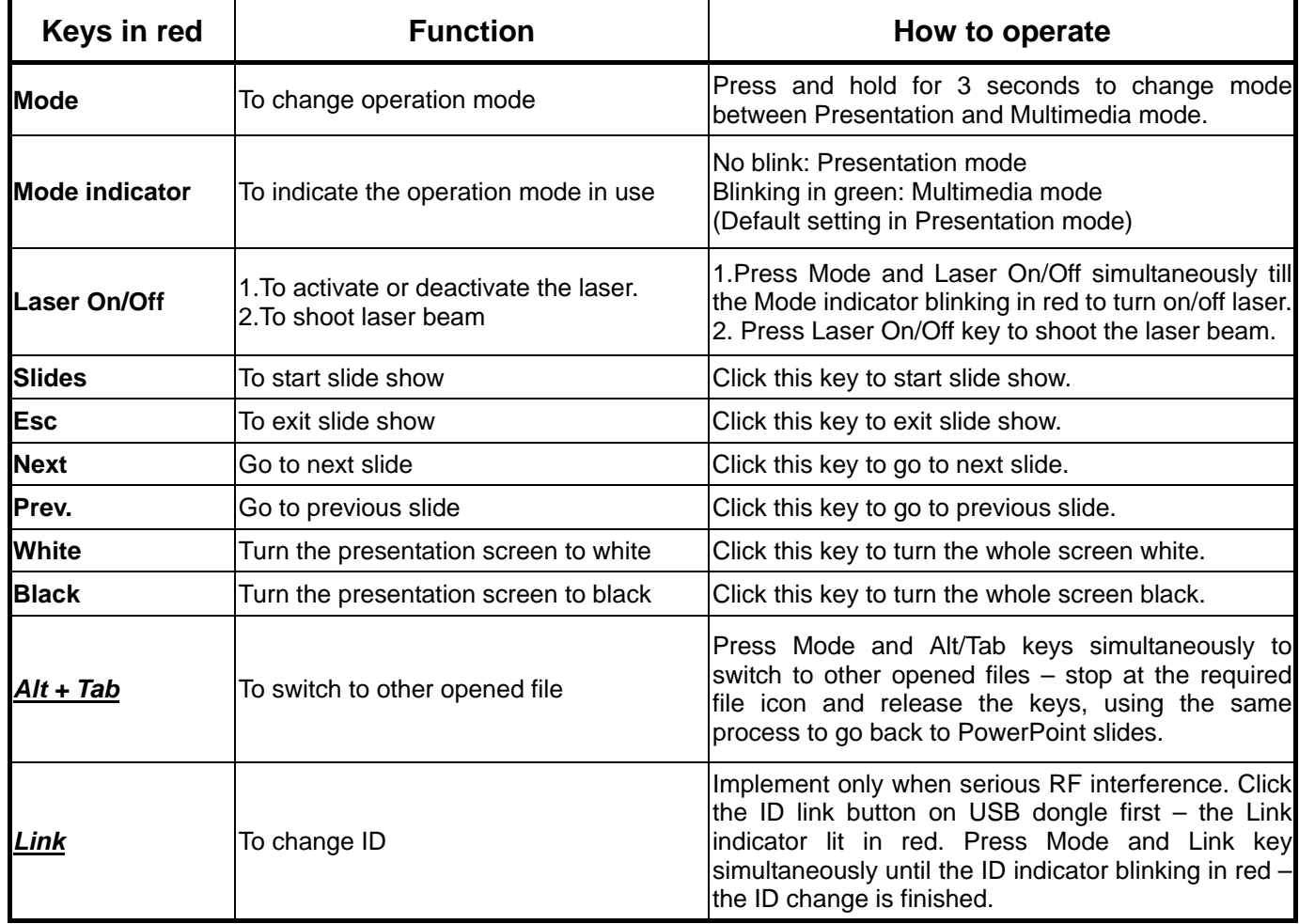

### *Using the Mini Wireless Presenter PLUS -- Multimedia Mode ~ PowerDVD Remote Control ~*

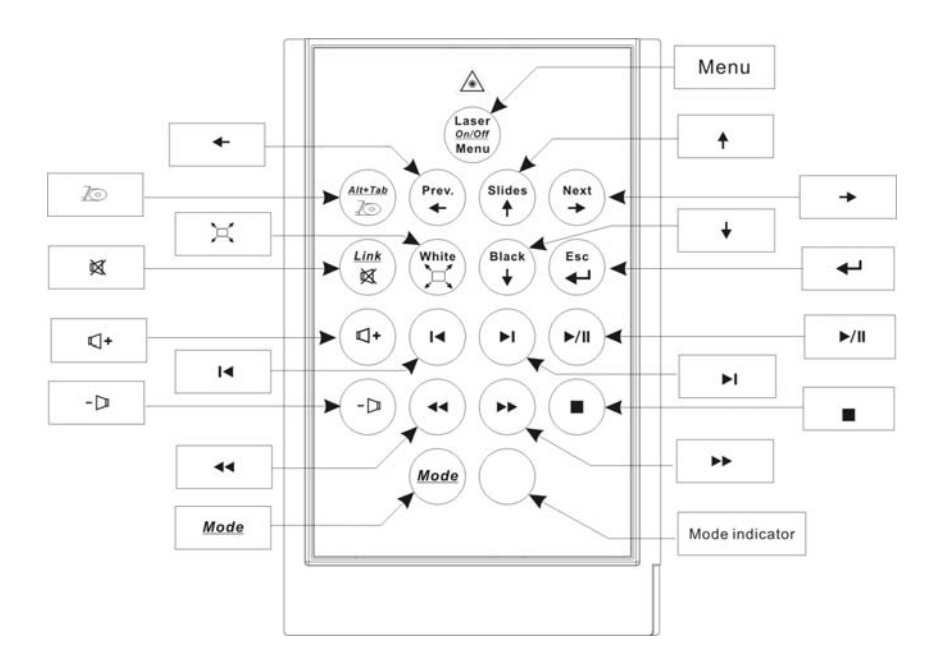

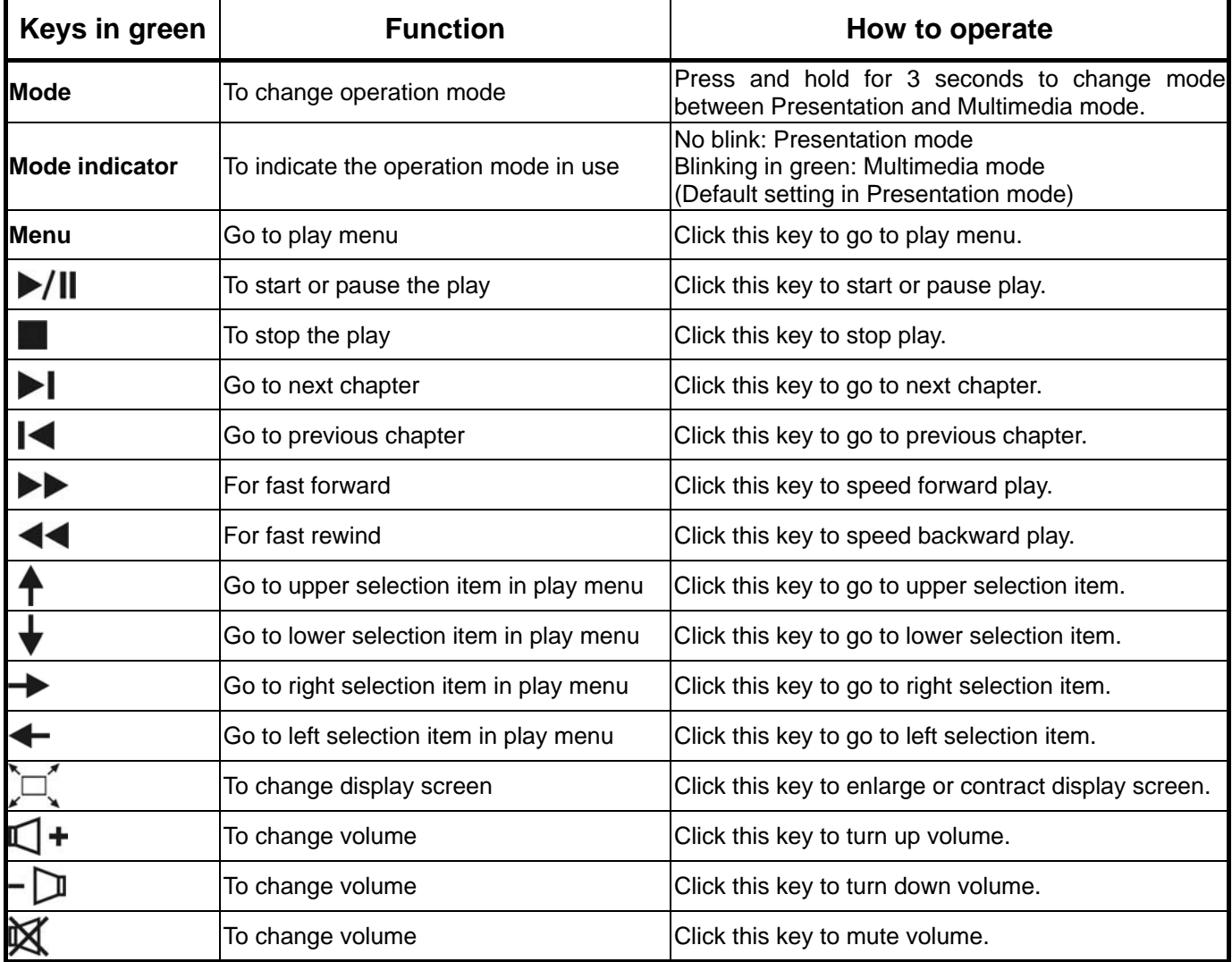

### *Using the Mini Wireless Presenter PLUS – Multimedia Mode ~ Windows Media Player Remote Control ~*

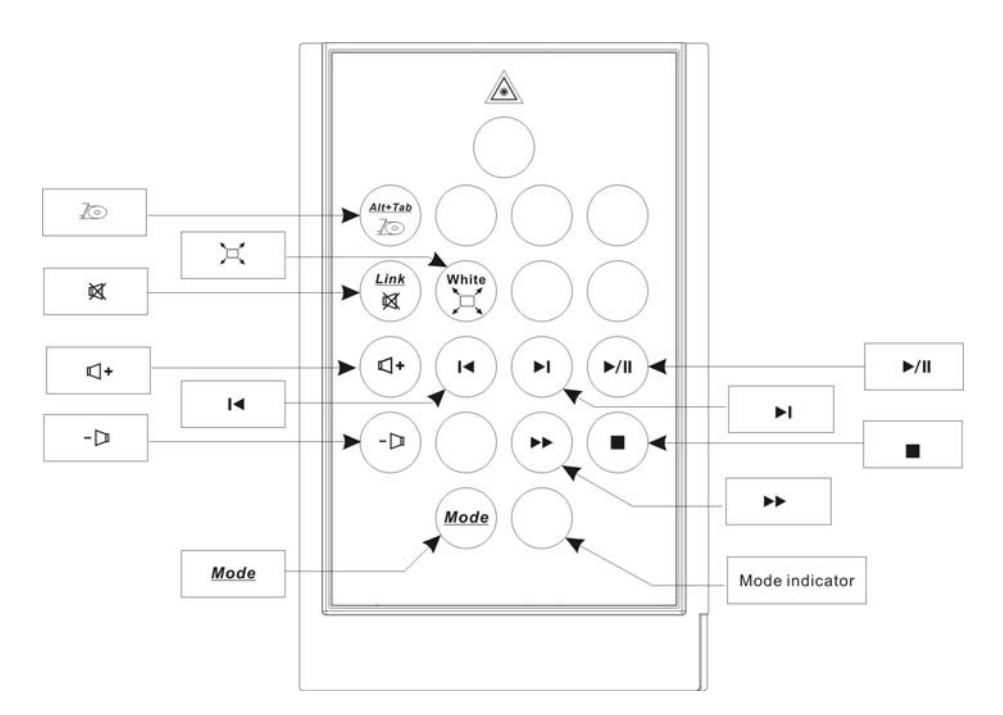

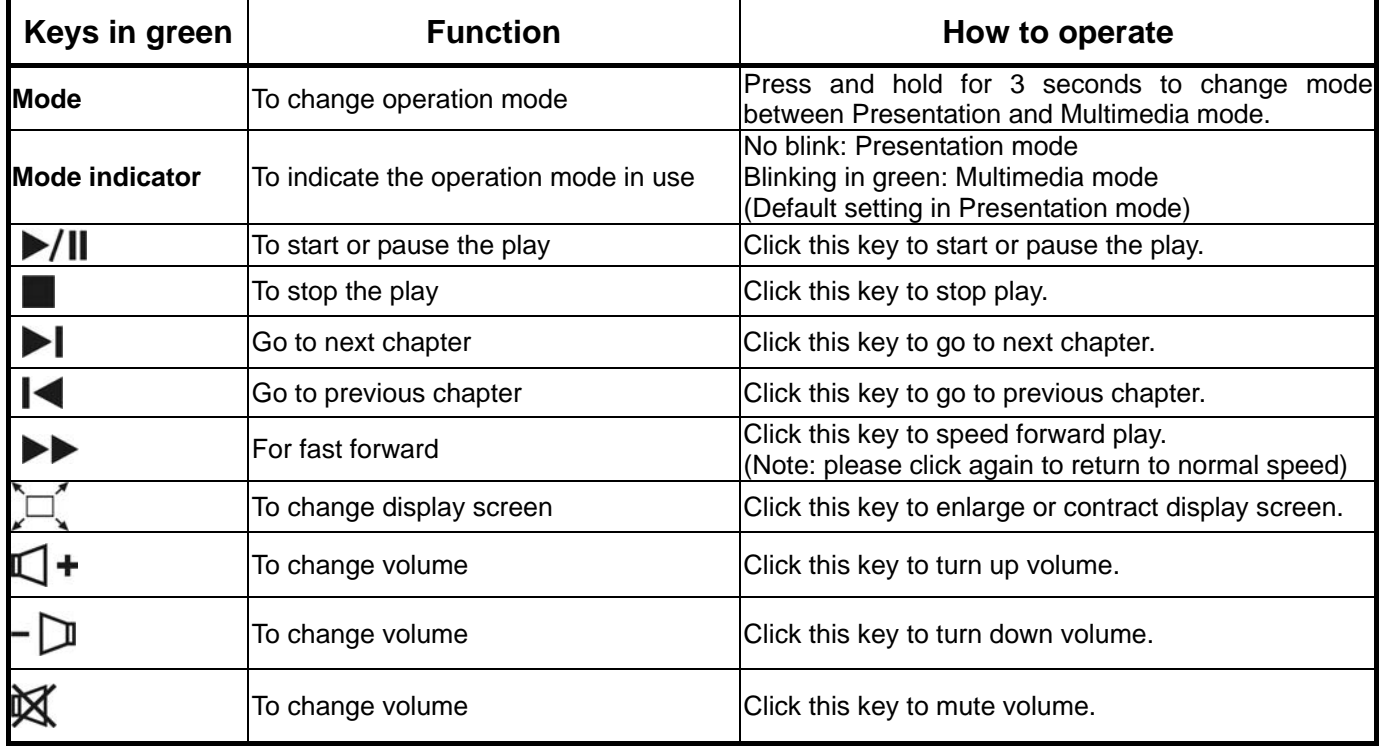

# **Chapter 4 Additional Information**

### *Specifications*

#### **System**

Frequency range: 2400~2483MHz (16 multi channels and 65535 ID channels) Remote range: Approx. 100 feet (30 meters) indoors, 328 (100 meters) feet outdoors Operating voltage: Remote control 2.4V~3.3V, Laser 2.6V~3.3V Power: CR2032 battery \* 1 Very low power consumption: Normal operation < 5mA Laser operation < 30mA Sleep < 10uA Output power: Under 1mW **Physical Dimensions**  Size:  $86(1) \times 54(w) \times 5(h)$  millimeters

Weight: Approx. 23 grams (with the receiver and battery)

#### **Environmental Requirements**

Temperature:

Operating: 0℃(32℉)~60℃(140℉)

Non-operation: -10℃(14℉)~65℃(149℉)

Humidity(non-condensing):

Operating: 10%~85% RH

Non-operating: 10%~95% RH

Laser: Semiconductor laser ( $\lambda$  = 650 nm), emission duration: continuous

□ Laser output power: Max. 0.95mW

**Note:** Design and specifications are subject to change without notice.

### *Care and Maintenance*

- $\Box$  For cleaning, you are advised to use a soft, slightly moistened cloth.
- □ Avoid using solvents or abrasive substances.
- $\Box$  Do not open the presenter for maintenance, consult qualified staff only.

This device complies with Part 15 of the FCC Rules. Operation is subject to the following conditions:

- 1. This device may not cause harmful interference.
- 2. This device must accept any interference received, including interference that may cause undesired operation.

void the user's authority to operate the equipment2 Changes or modifications not expressly approved by the party responsible for compliance could